Worldline JIX Payment Services

# Allegato alle istruzioni per l'uso dei terminali per yomani e yoximo

Il presente allegato è valido quale aggiunta alle attuali istruzioni per l'uso dei terminali. Esso descrive le funzioni ampliate della **carta regalo Giftcard Easy.** Per poter impiegare la Giftcard Easy vi occorre la password per il terminale e la password di servizio.

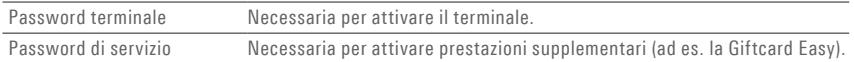

#### **Caricare/ricaricare carta regalo**

Per eseguire le fasi seguenti, selezionare il menu «Transazioni»:

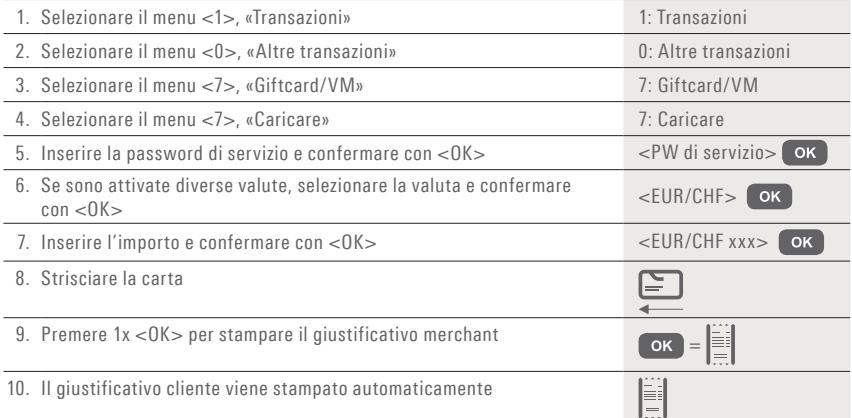

### **Password di servizio**

Percorso per impostare la password di servizio (se non già disponibile)

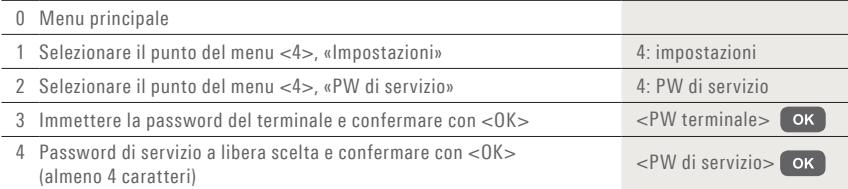

### **Incassare l'importo**

Per eseguire le fasi seguenti, selezionare il menu «Transazioni»:

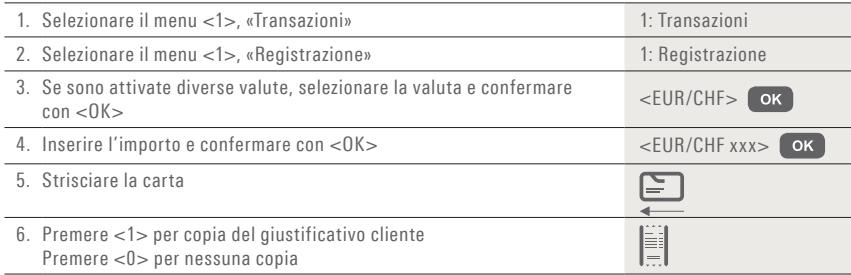

#### **Eseguire lo storno**

Per stornare una transazione, selezionare il menu «Transazioni»:

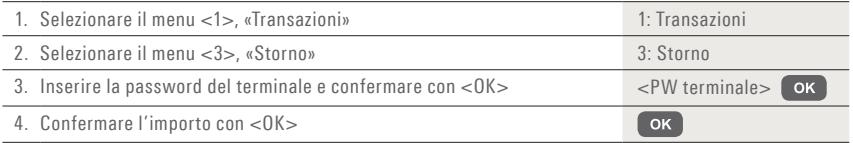

Lo storno di un pagamento tramite carta regalo può essere eseguito solo immediatamente dopo la transazione originale.

# **Consultare il saldo**

Per eseguire le fasi seguenti, selezionare il menu «Transazioni»:

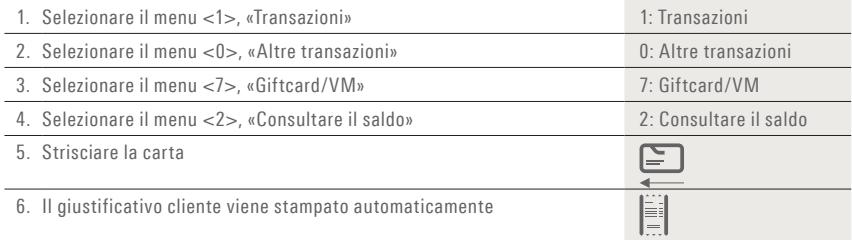

# **Avvio chiusura giornaliera**

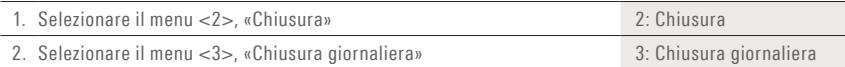

L'interlocutore locale è indicato su www.six-payment-services.com/contatto

**SIX Payment Services SA** Hardturmstrasse 201 8021 Zurigo Svizzera

**SIX Payment Services (Europe) S.A.** 10, rue Gabriel Lippmann 5365 Munsbach Lussemburgo

**SIX Payment Services (Europe) S.A.** Succursale Austriaca Marxergasse 1B A-1030 Vienna

**SIX Payment Services (Europe) S.A.**  Succursale Tedesca Franklinstrasse 61-63 D-60486 Frankfurt/Main

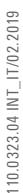

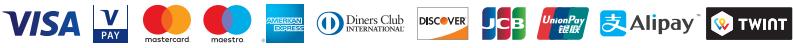

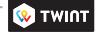